## **@ Dafolo**

## **Guide til download af Adobe Digital Editions**

Adobe Digital Editions downloades via dette link[: https://www.adobe.com/dk/solutions/ebook/digital](https://www.adobe.com/dk/solutions/ebook/digital-editions/download.html)[editions/download.html](https://www.adobe.com/dk/solutions/ebook/digital-editions/download.html)

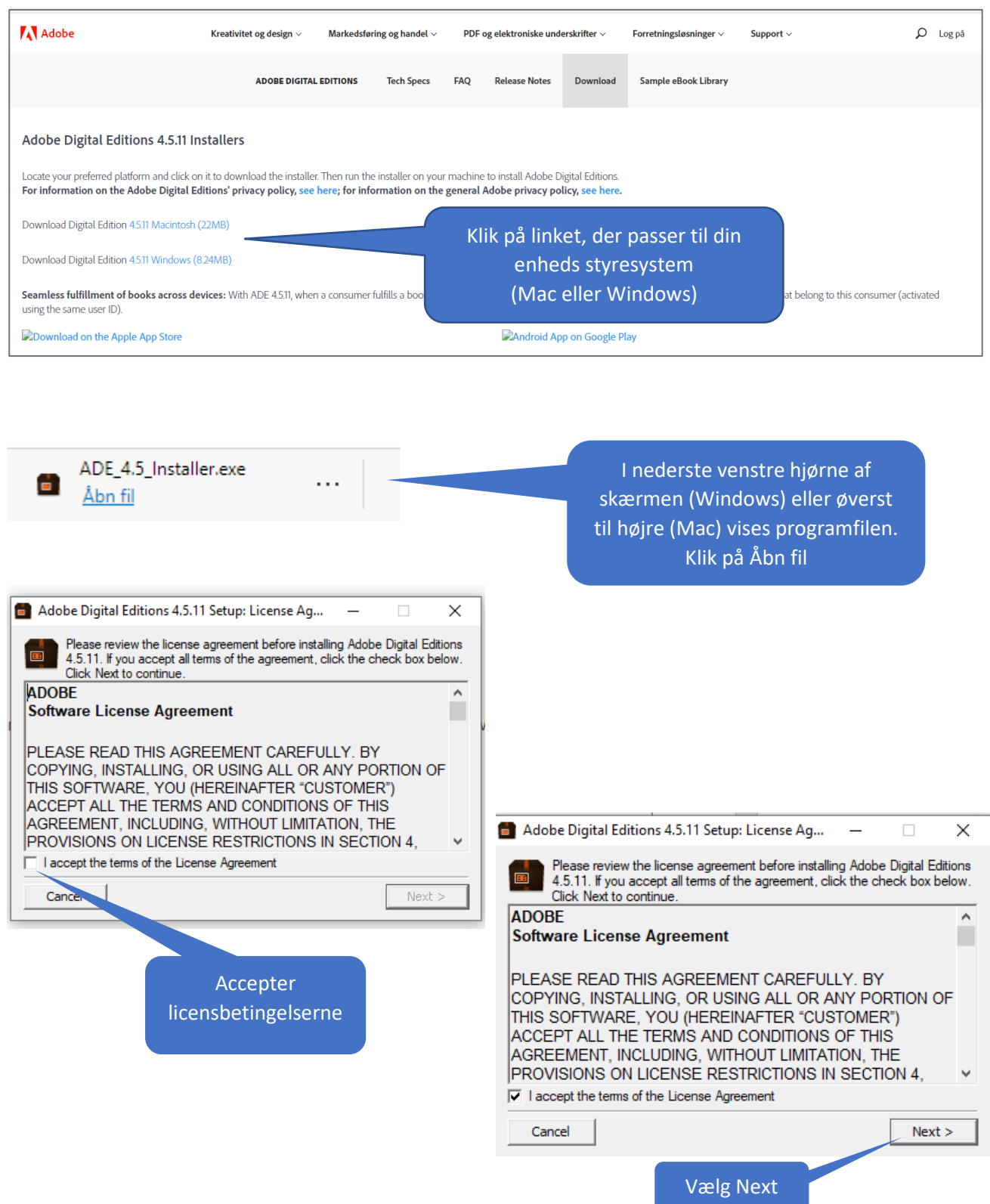

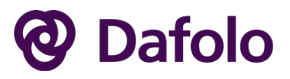

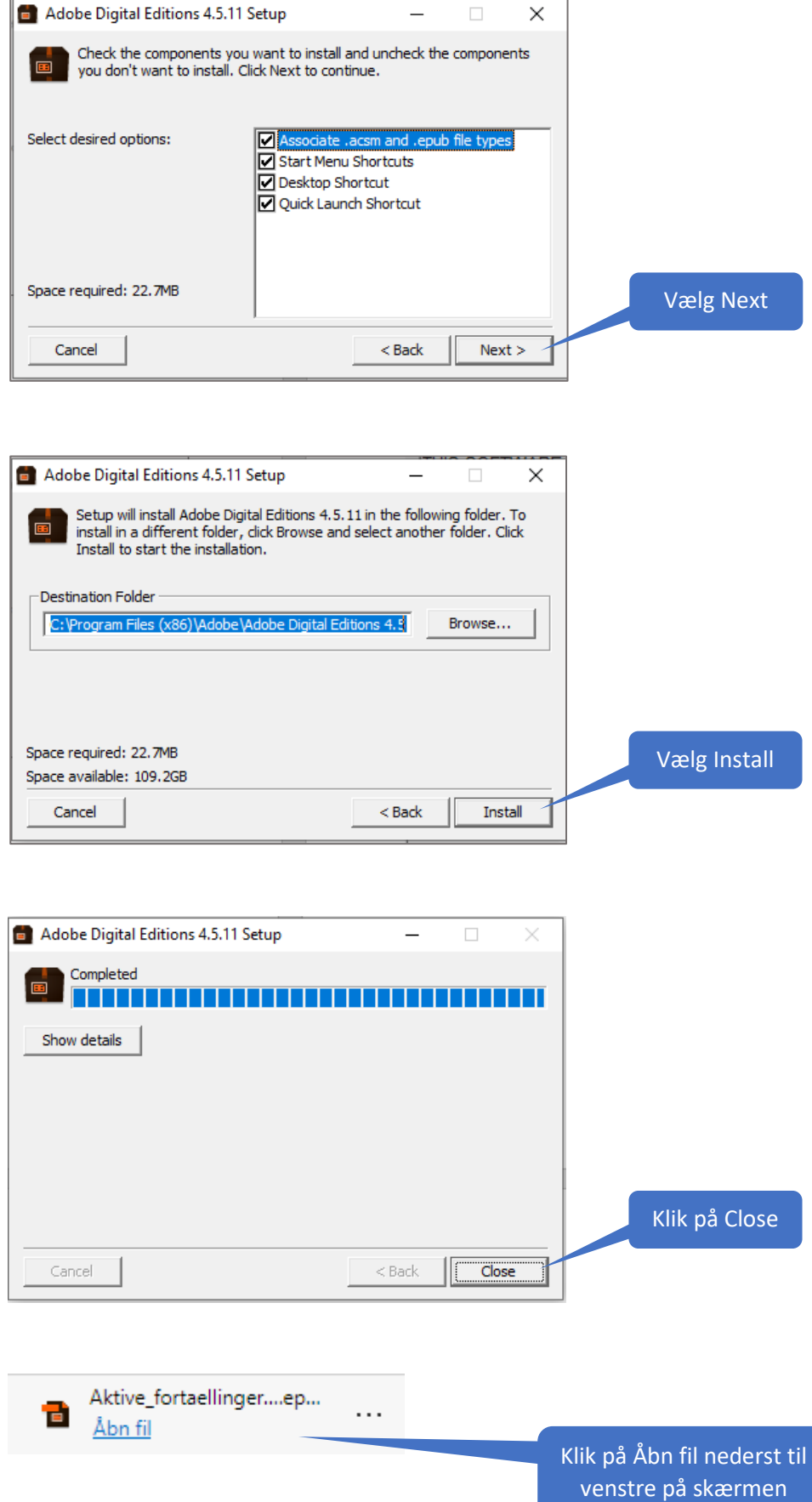

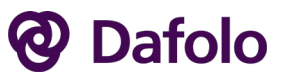

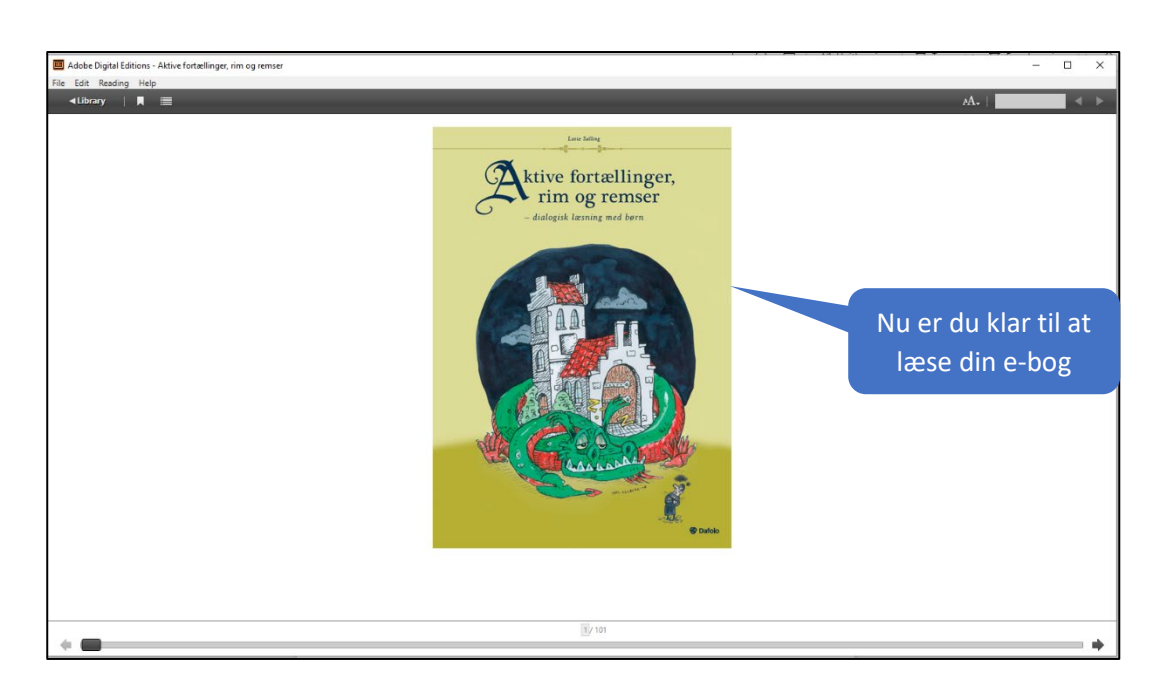

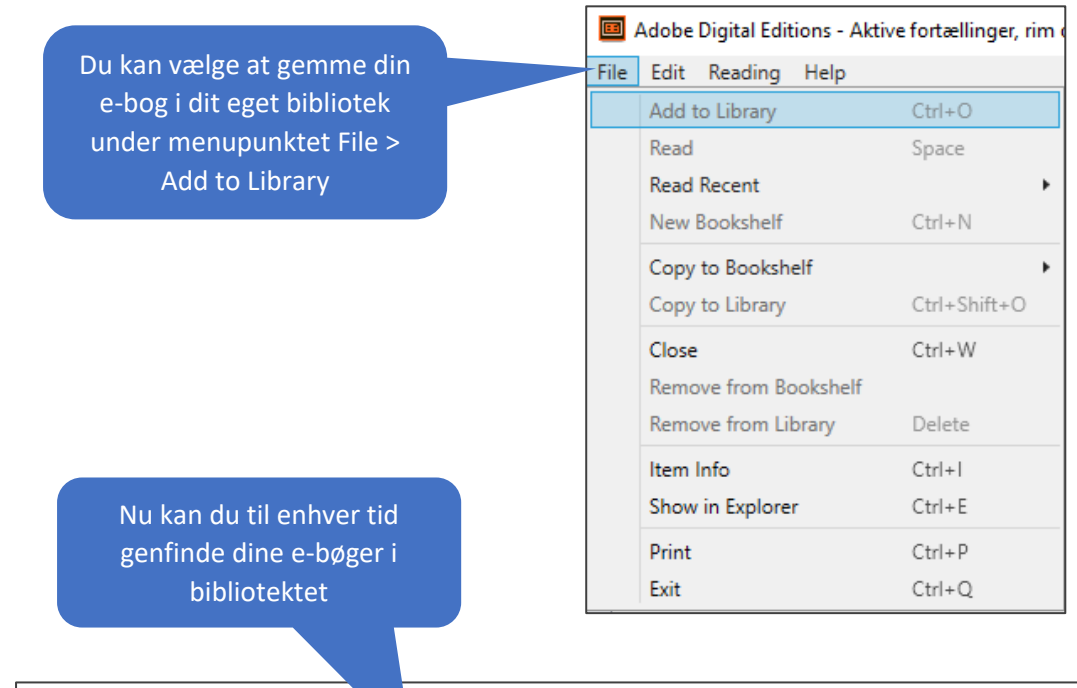

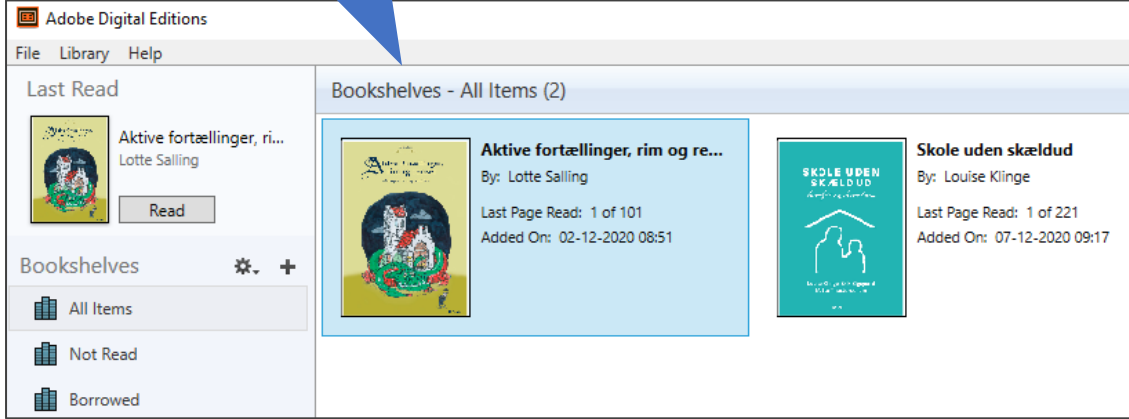